рассмотрены в фундаментальном труде Касьянова В.Н. и Евстигнеева В.А. [14].

Показано в частности, как образуется код Прюфера дерева, полученного склейкой (отождествлением вершин) двух других деревьев. Отметим, что кодировка Прюфера применяется к свободным деревьям (неориентированным деревьям, т.е. деревьям, в которых нет выделенного корня).

Приведем алгоритм кодировки помеченного дерева по Прюферу:

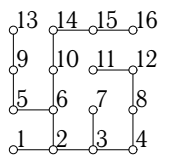

- 1. Найти висячую вершину с минимальным номером  $i$ .
- 2. Записать в код Прюфера вершину, смежную с i.
- Рис. 28
- 3. Удалить вершину  $i$  из дерева. Если дерево не пустое, то перейти к п.1.

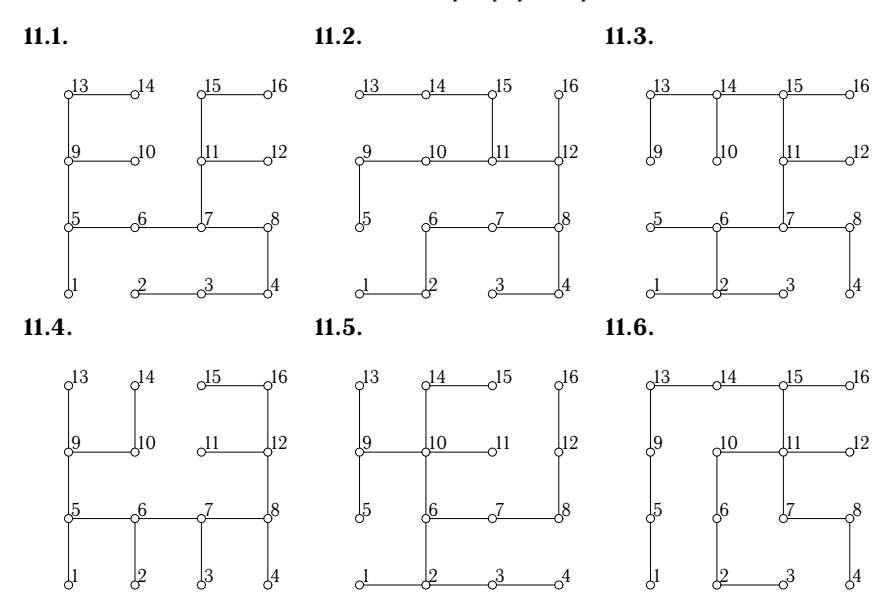

## 3.3.1. Задачи. Записать код Прюфера дерева 11.1 11.9.

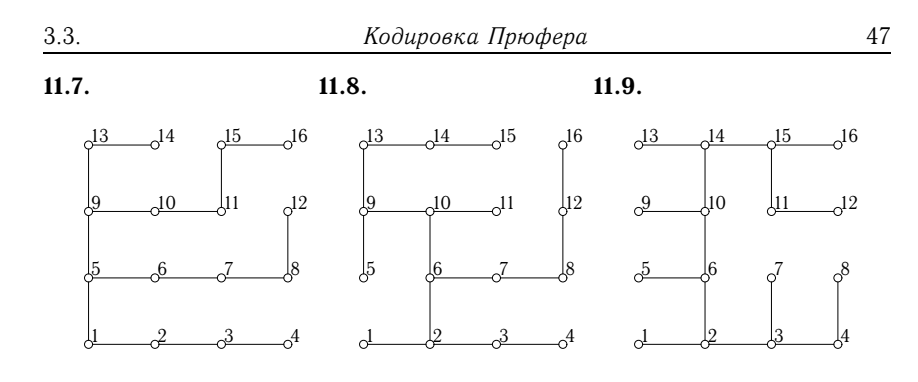

Ответы

| $N_2$ | Код Прюфера                                              |
|-------|----------------------------------------------------------|
| 11.1  | 5, 3, 4, 8, 7, 9, 11, 13, 9, 5, 6, 7, 11, 15             |
|       | $11.2$   2, 6, 4, 8, 9, 7, 8, 12, 10, 11, 14, 15, 11, 12 |
|       | 11.3   2, 2, 6, 8, 6, 7, 7, 11, 13, 14, 11, 15, 14, 15   |
|       | $11.4$ 5, 6, 7, 8, 12, 9, 10, 9, 5, 6, 7, 8, 12, 16      |
|       | $11.5$   2, 3, 2, 6, 9, 10, 9, 10, 14, 10, 6, 7, 8, 12   |
|       | 11.6   5, 2, 6, 8, 9, 10, 7, 11, 13, 11, 11, 15, 14, 15  |
|       | $11.7$   3, 2, 1, 5, 8, 7, 6, 5, 9, 13, 9, 10, 11, 15    |
|       | $11.8$   2, 3, 2, 6, 9, 10, 14, 13, 9, 10, 6, 7, 8, 12   |
|       | $11.9$ 2, 6, 3, 4, 3, 2, 6, 10, 10, 14, 11, 15, 14, 15   |
|       |                                                          |

3.3.2. Пример. Записать код Прюфера [14] для дерева (рис. 28)

## Решение

Для рассматриваемого дерева будем иметь следующую последовательность определения кода Прюфера

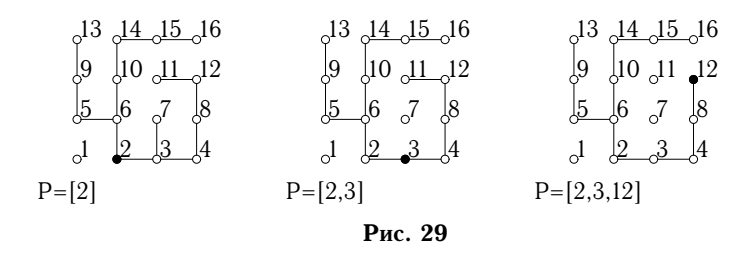

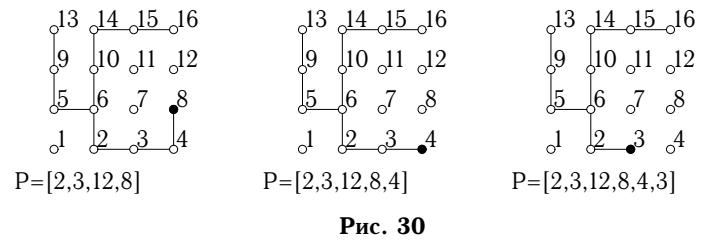

| $_{\circ}$ 13 <u><math>_{\circ}</math>14 <math>_{\circ}</math>15</u> $_{\circ}$ 16 | $_{\circ}$ 13 <u>14 15</u> 16                                     |
|------------------------------------------------------------------------------------|-------------------------------------------------------------------|
| $\int 9 \int 10 \int 11 \cdot 12$                                                  | $\begin{bmatrix} 9 & \sqrt{10} & 11 \\ 10 & 0 & 12 \end{bmatrix}$ |
| $\frac{5}{6}$ $\frac{6}{6}$ $\frac{7}{6}$ $\frac{8}{6}$                            | $\frac{5}{6}$ 6 $\frac{7}{6}$ 8                                   |
| $1\quad 2\quad 3\quad 4$                                                           | $J \partial^1 \partial^2 \partial^3 \partial^4$                   |
| $P=[2,3,12,8,4,3,2]$                                                               | $P=[2,3,12,8,4,3,2,6]$                                            |

Рис. 31

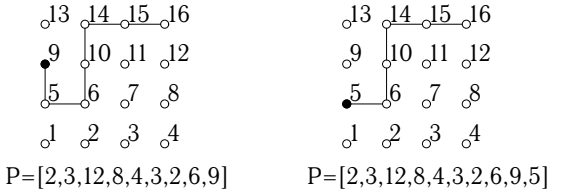

Рис. 32

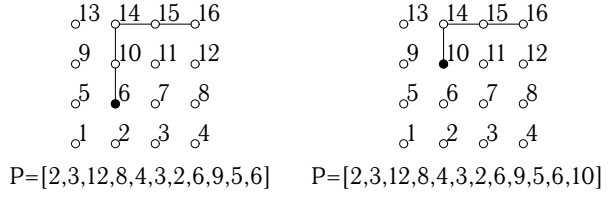

Рис. 33

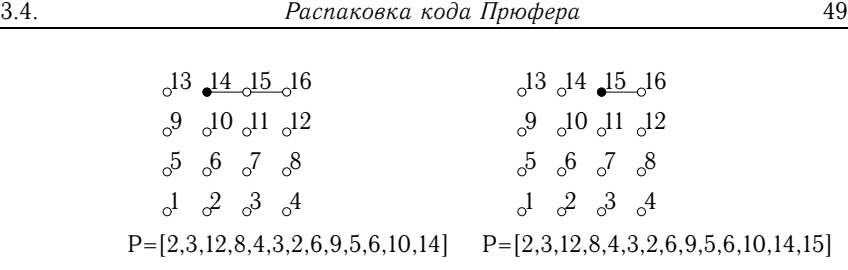

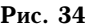

Код Прюфера имеет вид  $P = \{2, 3, 12, 8, 4, 3, 2, 6, 9, 5, 6, 10, 14, 15\}.$ Две Maple-программы кодировки Прюфера приведены на с. 115.

# 3.4. Распаковка кода Прюфера

Распаковка кода Прюфера производится по алгоритму, описанному в [14]. Основное и естественное требование к алгоритмам кодирования однозначность восстановления информации.

3.4.1. Задачи. По заданному коду Прюфера 12.1 12.9 построить дерево.

- 12.1. 6,3,4,5,10,7,8,9,10,15,12,13,14,15,20,16,17,18,19,20,25,23,24
- 12.2. 2,3,4,3,8,6,11,9,8,13,16,17,18,19,20,21,22,17,18,19,20,25,24
- 12.3. 2,7,4,4,9,11,8,9,9,14,12,17,14,21,18,22,23,18,19,14,15,20,25
- 12.4. 5,4,3,2,6,9,8,7,6,11,21,16,18,19,18,17,16,11,12,13,14,15,20
- 12.5. 2,3,4,9,10,13,18,13,8,16,11,6,7,17,12,7,8,9,10,15,20,25,24
- 12.6. 6,2,7,9,10,11,7,12,14,15,12,17,17,22,18,15,14,13,18,23,22,23,24
- 12.7. 2,3,8,11,12,5,4,9,8,13,16,17,13,18,20,21,22,23,24,25,22,23,24
- 12.8. 6,7,8,4,9,9,11,14,15,14,16,17,18,17,16,11,6,7,8,9,14,19,24
- 12.9. 6,7,3,8,10,11,12,8,13,15,16,13,18,19,20,21,18,19,22,23,24,19,20

Ответы

50 Деревья Раздел 3

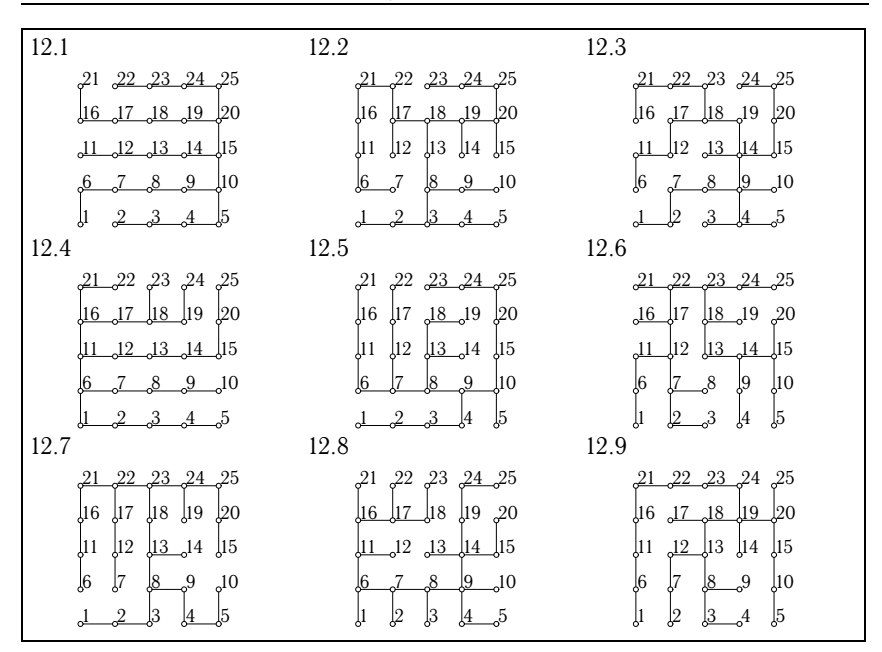

3.4.2. Пример. Построить дерево, соответствующее коду Прю- $\phi$ ера  $P = [5, 6, 7, 8, 6, 10, 14, 15, 11, 10, 6, 7, 8, 12].$ 

### Решение

### Алгоритм распаковки кода Прюфера P:

Введем список (вектор) некоторых элементов  $N = [a_1..a_n]$ , и введем операцию укорочения списка на один первый элемент, обозначив эту операцию над списком звездочкой  $N^* = [a_2, a_3, ... a_n]$ .

- 1.  $A = P, N = [1..n],$
- 2.  $v = \min N, v \notin A, u = a_1$ ,
- 3. вершины  $u$  и  $v$  соединить ребром,
- 4.  $N = N \setminus v, A = A^*$
- 5. если  $|N| = 2$ , то соединить две последние вершины  $n_1$ , и  $n_2$  и завершить процедуру, иначе вернуться к п.2.

Для кода, данного в условии задачи, последовательно получаем

•  $A = \{5, 6, 7, 8, 6, 10, 14, 15, 11, 10, 6, 7, 8, 12\},\$  $B = [1, 2, 3, 4, 5, 6, 7, 8, 9, 10, 11, 12, 13, 14, 15, 16],$